# 3D Extrusion Model of TU Delft

#### 3D Extrusion using programming language Java

#### Dave Houben

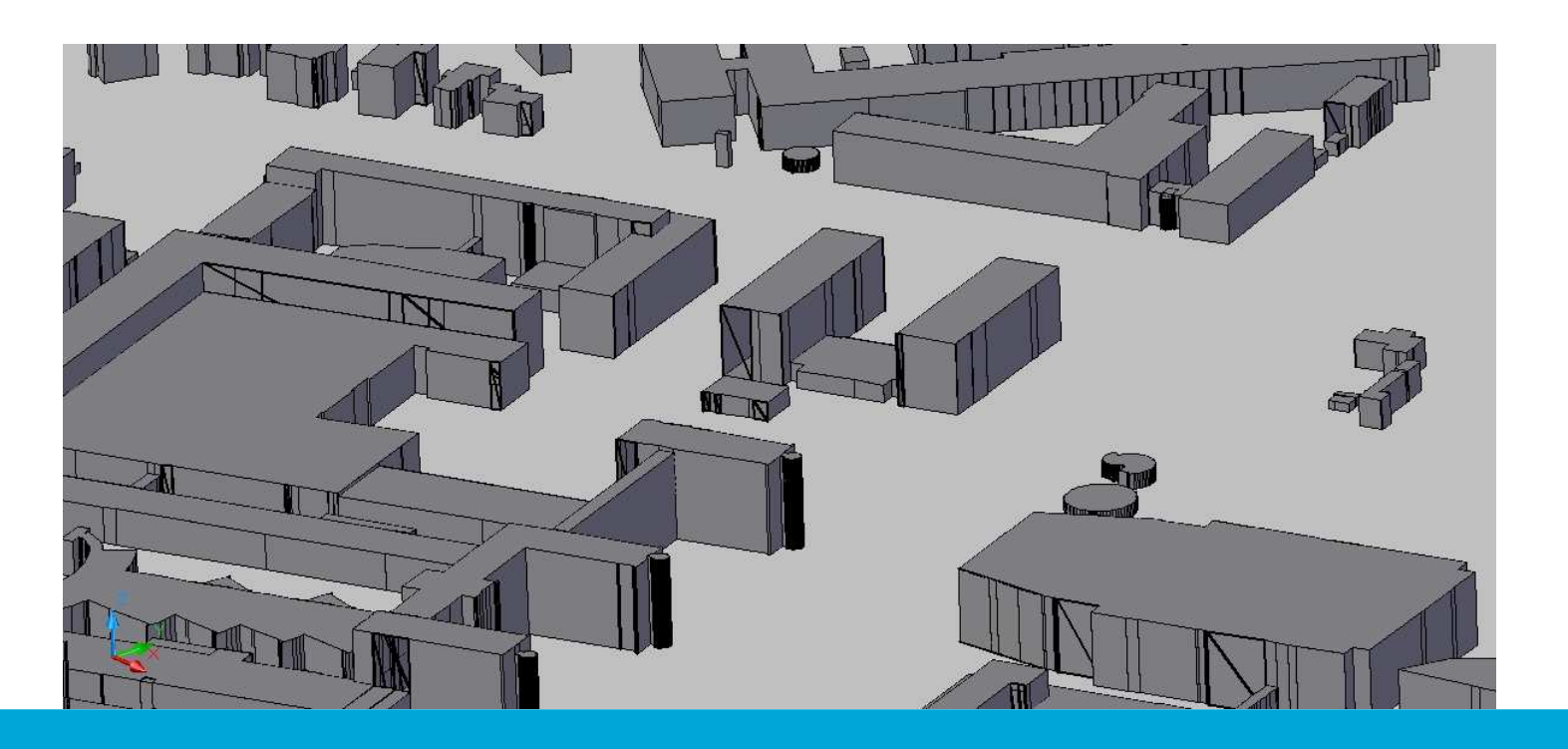

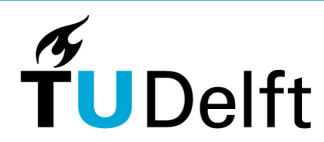

**Delft University of Technology** 

### Input data set

Input data set from 2D dwg drawing

 Extracting buildings from the original drawing•

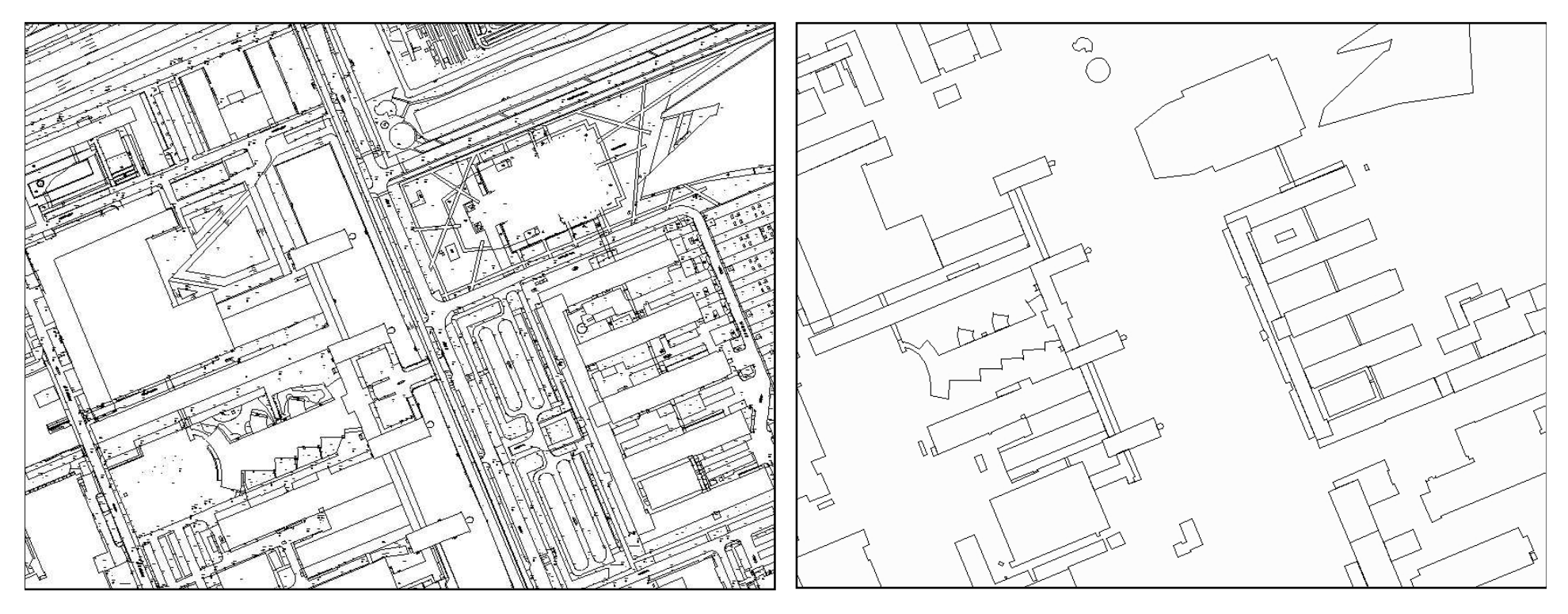

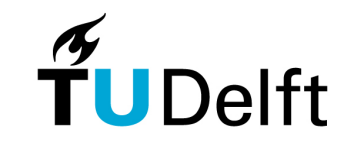

# Input data set

Input data set from 2D dwg drawing

- $\bullet$ Extracting buildings from the original drawing
- Manipulate data manually and with FME before extrusion
	- Add "missing" geometries to buildings<br>• Crap lines to close areas
	- Snap lines to close areas
	- Create polygons
	- Simplify geometry
	- Delete polygon inside polygon
	- Delete unintentional polygons

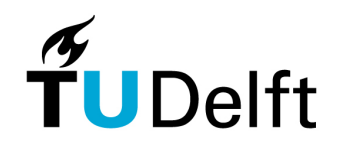

### Input data set – Missing geometry

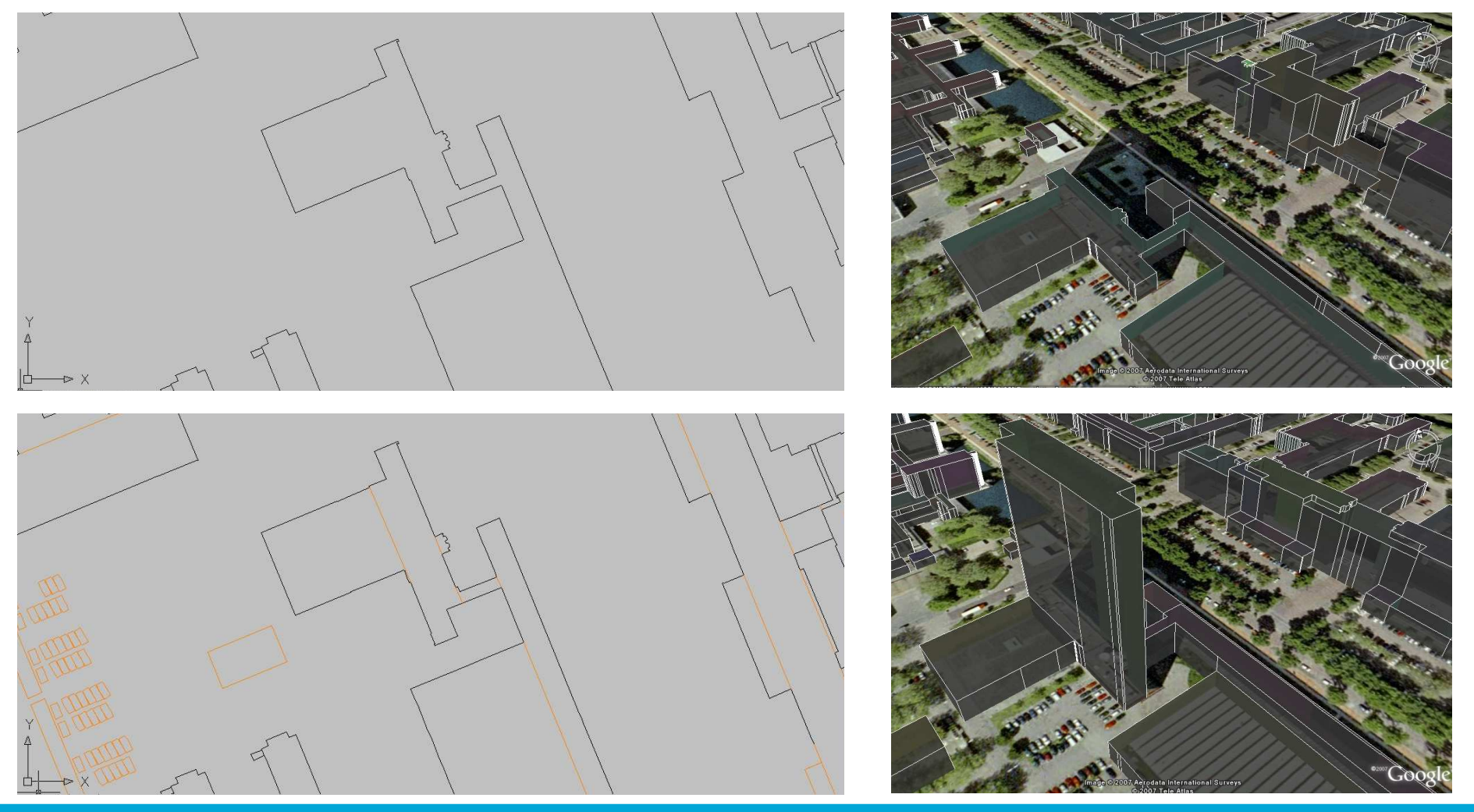

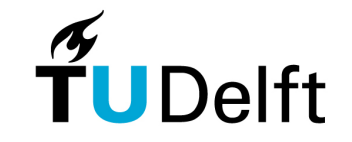

#### Input data set – Missing geometry

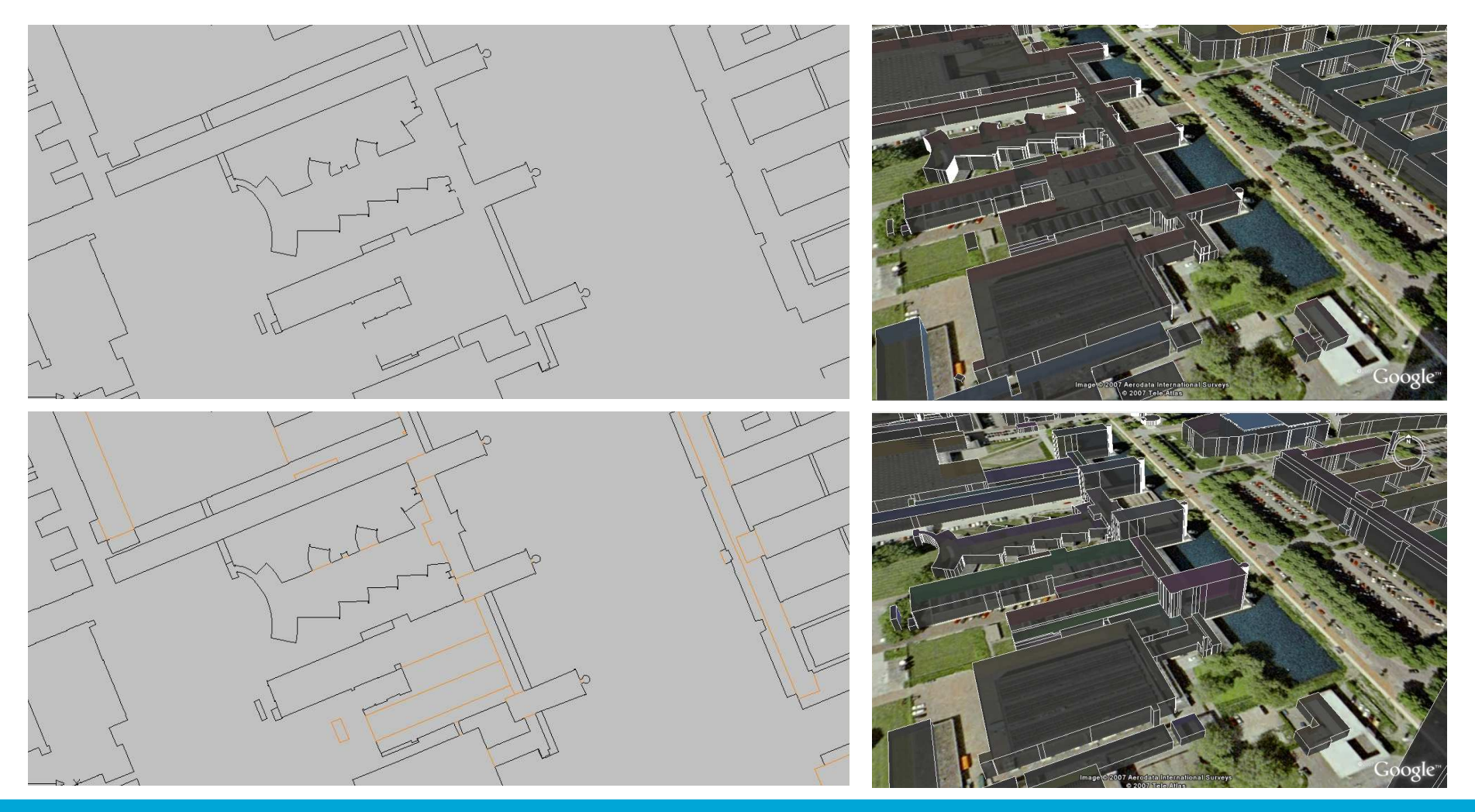

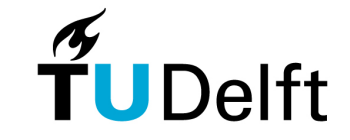

# Input data set – Cleaning up

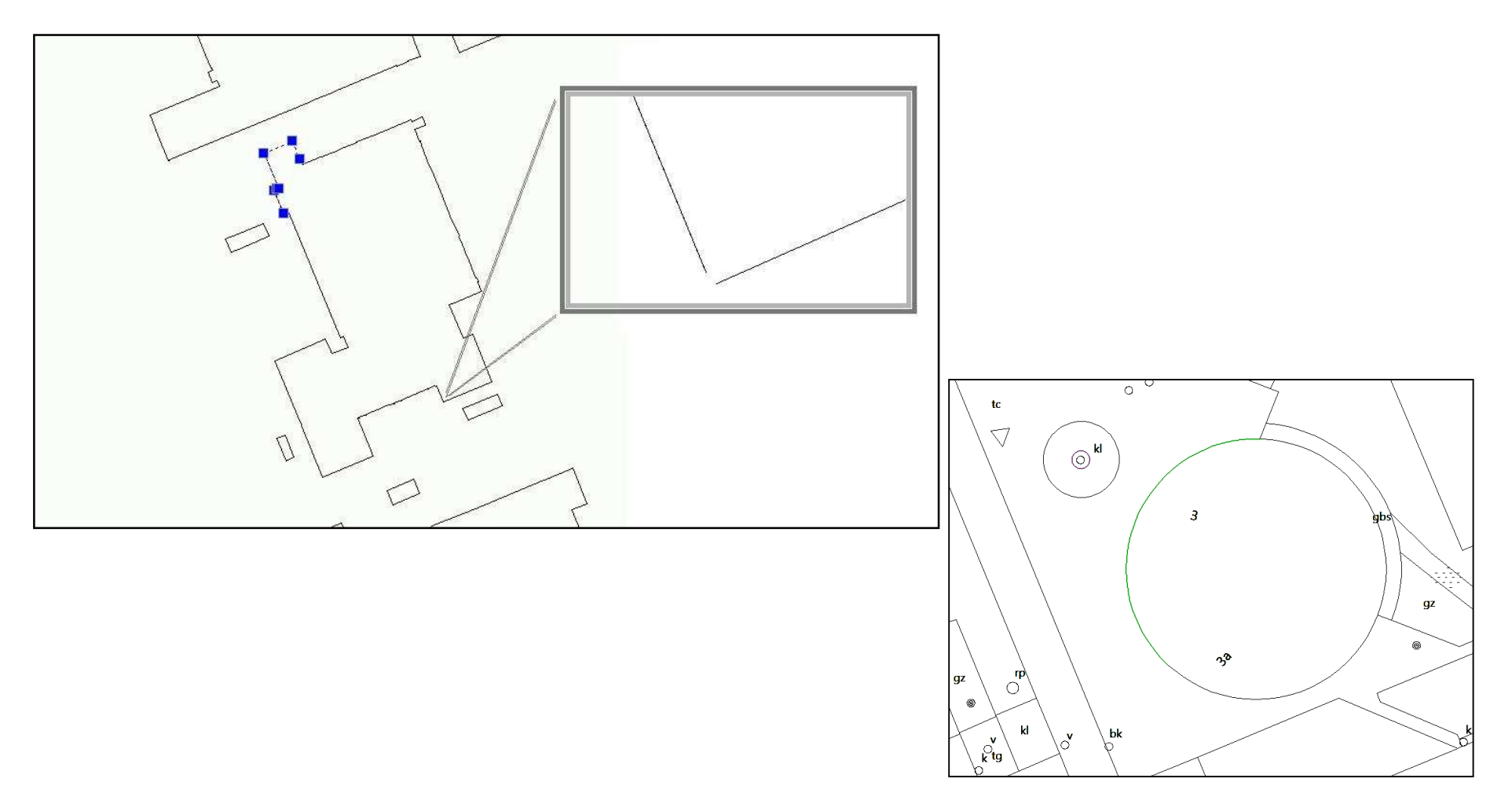

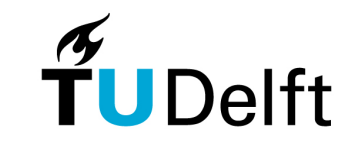

# Point in Polygon

3D extrusion using laser elevation data and building polygons from 2D dxf drawing

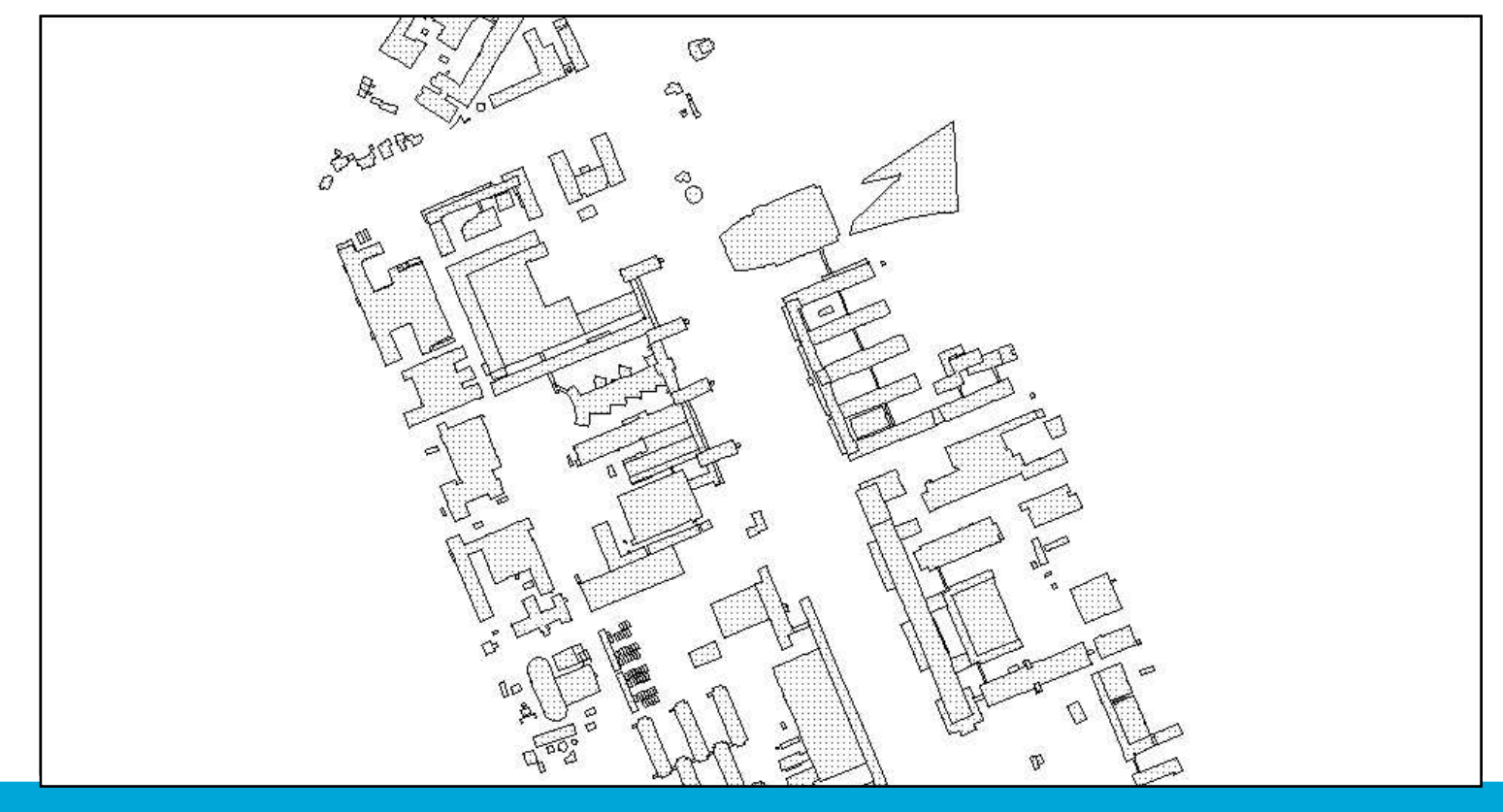

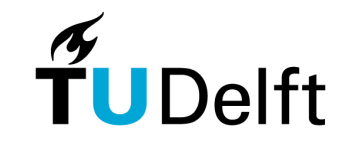

# Point in Polygon

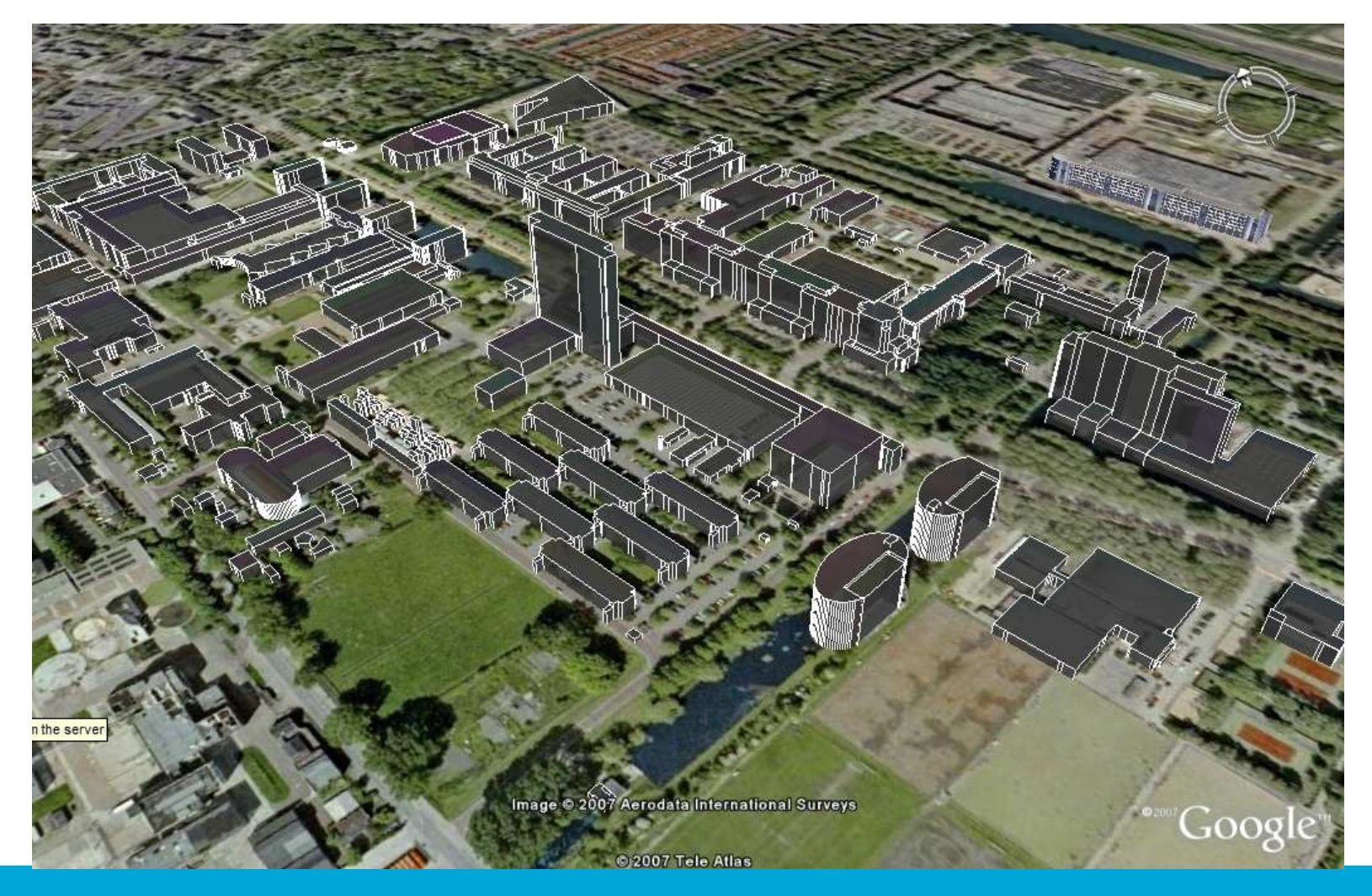

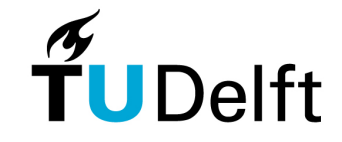

### Extrusion to Polylines

Java programming language is used to read the asciiinput and create autodesk script output. The script can be read with any autodesk CAD software.

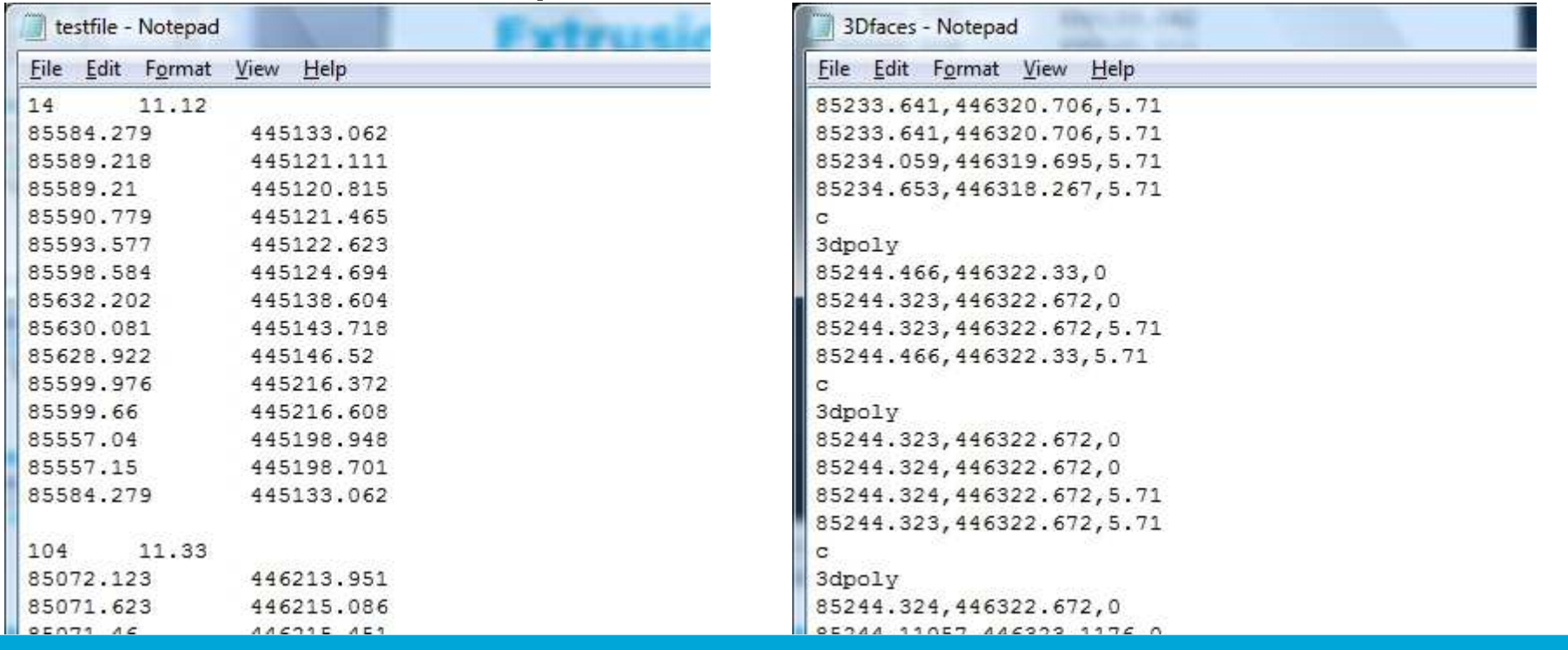

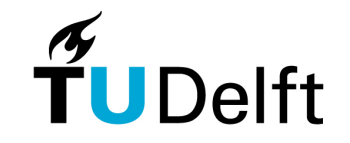

#### Extrusion to Polylines

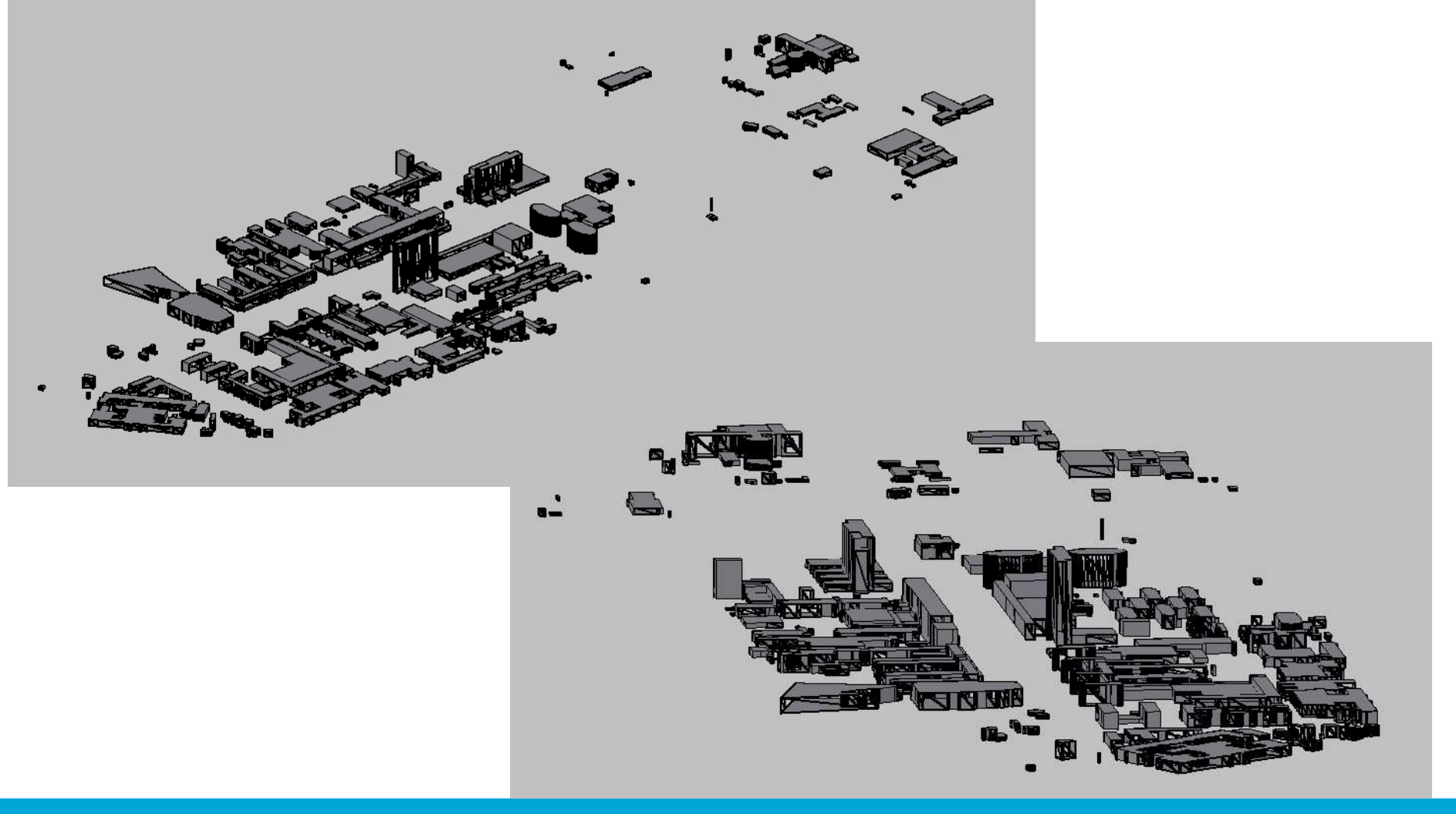

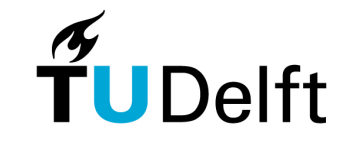

# Extrusion to Polylines

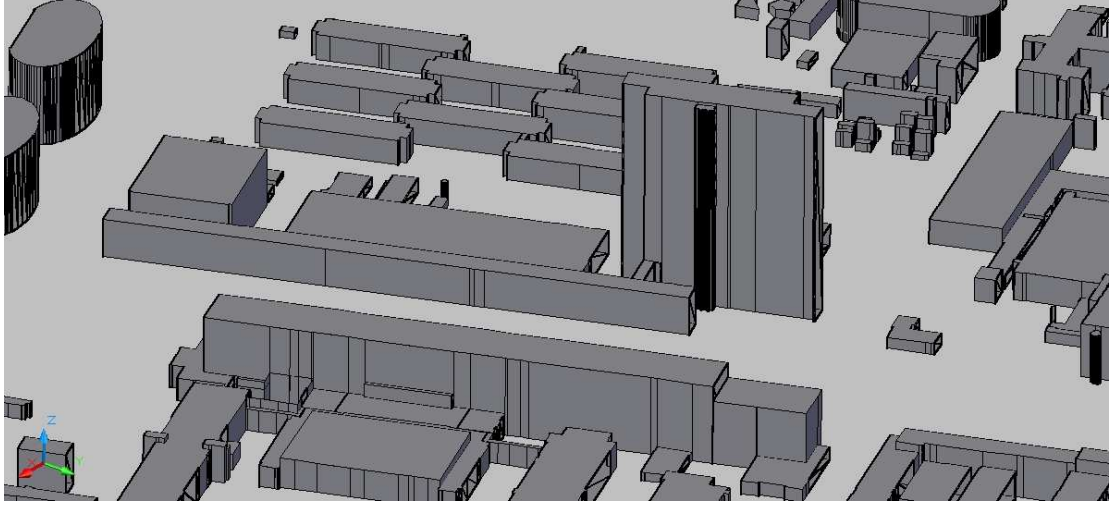

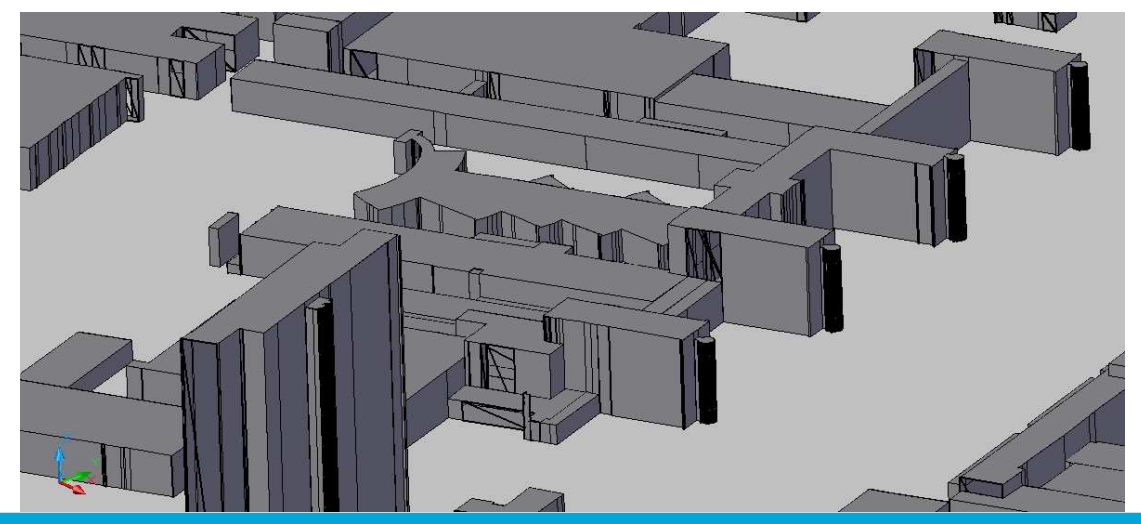

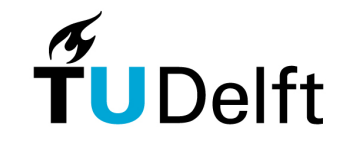

# Different data output

- Output in autocad 3D polylines for input in database
- Output in special format for TETGEN
	- No intersections between faces
	- No double points because of 1D surfaces
- Output in autocad 3D faces for SketchUp modelling
	- 3D faces only 3 or 4 points, therefore only walls
	- Simplify geometry for textures

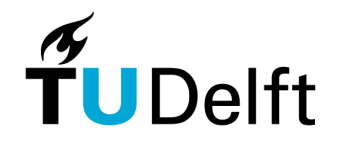

#### Different data output - Tetgen

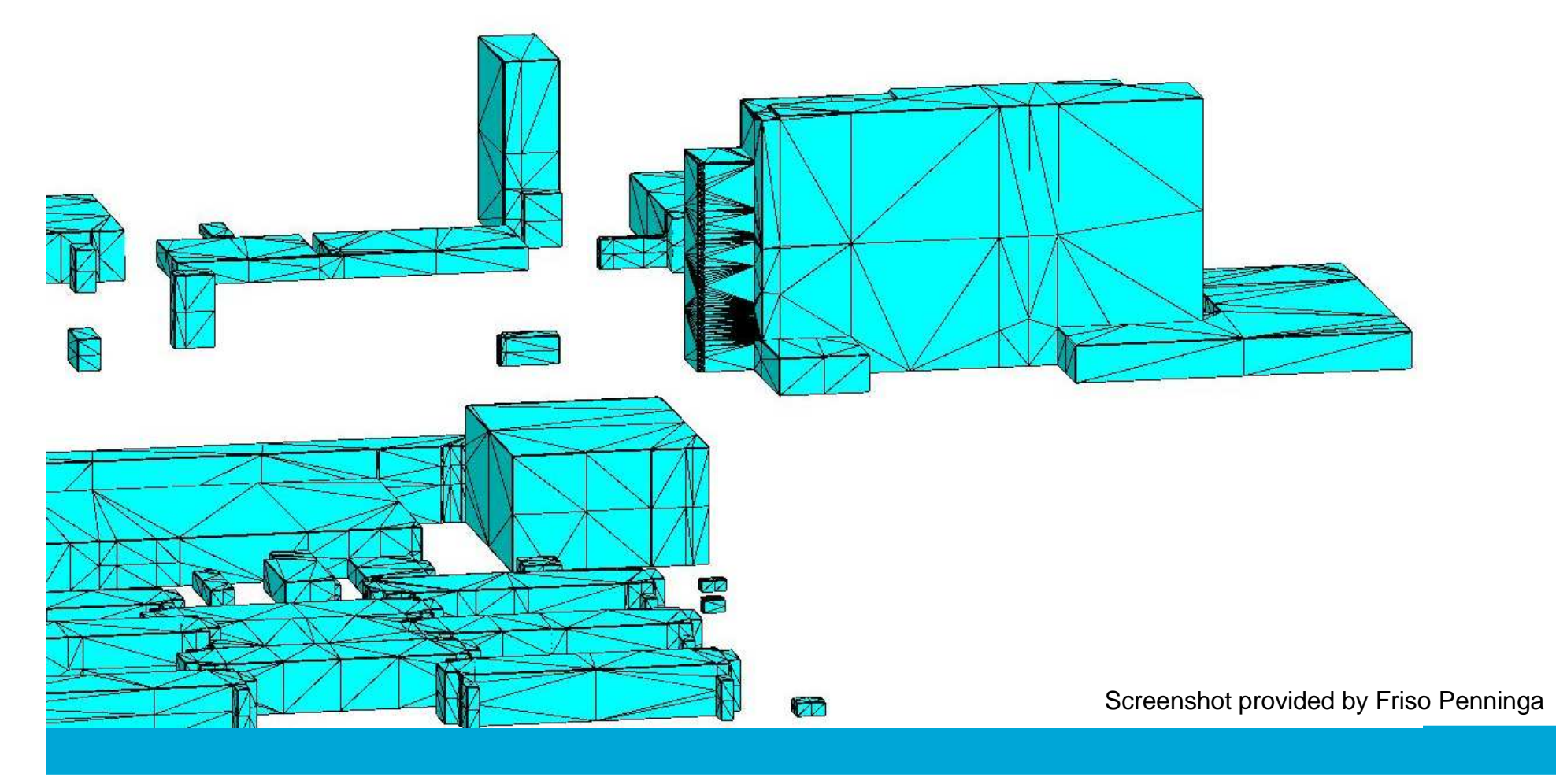

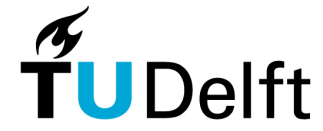